КИЕВСКИЙ ОРДЕНА ТРУДОВОГО КРАСНОГО ЗНАМЕНИ МЕДИЦИНСКИЙ ИНСТИТУТ им. АКАД. А. А. БОГОМОЛЬЦА

А. Я. ЯКУБОВ

# ГИГИЕНА ТРУДА ПРИ ПРИМЕНЕНИИ ФОСФОРОРГАНИЧЕСКИХ ИНСЕКТИЦИДОВ В ХЛОПКОВОДСТВЕ

Автореферат

диссертации на соискание ученой степени кандидата медицинских наук

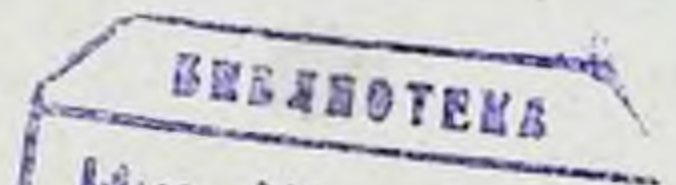

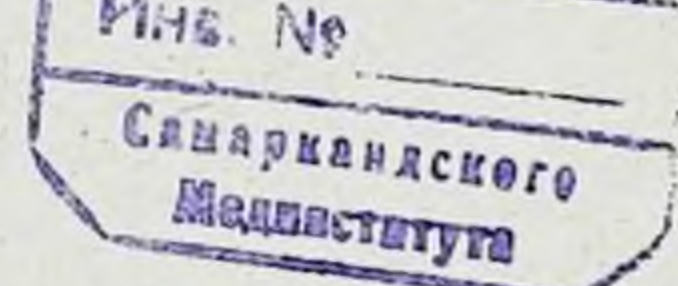

Киев - 1964

### КИЕВСКИЙ ОРДЕНА ТРУДОВОГО КРАСНОГО ЗНАМЕНИ МЕДИЦИНСКИЙ ИНСТИТУТ им. АКАД. А. А. БОГОМОЛЬЦА

### А. Я. ЯКУБОВ

# ГИГИЕНА ТРУДА ПРИ ПРИМЕНЕНИИ ФОСФОРОРГАНИЧЕСКИХ ИНСЕКТИЦИДОВ В ХЛОПКОВОДСТВЕ

Автореферат

диссертации на сонскание ученой степени кандидата медицинских наук

#### Киев - 1964

**ABL 1-1** 

Работа выполнена в Душанбинском институте эпидемнологии и гигиены Министерства здравоохранения Таджикской ССР (директор - доц. М. Я. Расулов) и в токсикологической лаборатории (зав. - доктор мед. наук Ю. С. Каган) Кневского института гигиены труда и профзаболеваний МЗ УССР (директор - доктор мед. наук проф. Л. И. Медведь).

Научные руководители: доктор мед. наук проф. Л. Н. Медведъ. доктор мед. наук Ю. С. Каган.

Диссертация изложена на 266 страницах машинописи и состоит из введения, обзора литературы, раздела «Задачи работы и методы исследования», 5 глан с изложением результатов собственных исследований, заключения и выводов. К работе приложены таблицы с изложением фактических данных собственных исследований и указатель литературы, содержащий 194 названия статей (133 отечественных и 61 зарубежных авторов). Работа иллюстрирована 40 таблицами, 13 рисунками и 7 микрофото.

Научное учреждение, давшее отзыв о работе, - Украинский научно-исслед. институт коммунальной гигнены.

#### ОФИЦИАЛЬНЫЕ ОППОНЕНТЫ

Член-корр. АМН СССР, доктор медицинских наук профессор Г. Х. Шахбазян.

Кандидат мед. наук В. С. Бурый.

## Защита диссертации состоится в Киевском медицинском институте « -6 » Whomp1964 r. Автореферат разослан «  $25$  »  $11$  – 1964 г.

#### Введение

Систематическая борьба с вредителями и болезнями растении путем применения специальных химических препаратов (ядохимикатов) является существенным фактором повышения урожайности сельскохозяйственных культур.

В решениях исторического XXII съезда КПСС указано, что для увеличения производства сельскохозяйственной продукции необходимо... «осуществить рациональную и всестороннюю химизацию сельского хозяйства, полностью удовлетворить его потребности в минеральных удобрениях, в химических и биологических средствах борьбы с сорняками и вредителями растении и животных» \*.

За последние годы в качестве инсектоакарицидов для уничтожения сосущих вредителей хлопчатника (паутинный клещик, тля) широкое применение получили фосфорорганические соединения: метилмеркантофос, препарат M-81 и др. Эти препараты, будучи ядовитыми для насекомых, при определенных условиях могут оказать также токсическое действие на людей и животных.

Для профилактики отравлений пестнцидами необходимо иметь сведення об их токсических свойствах, о методах и способах их применения, особенностях используемых для их применения машин и аппаратов и другие данные, характеризующие санитарные условия труда (Л. И. Медведь, 1960). При этом необходимо учитывать, что пестициды применяются для защиты различных сельскохозяйственных культур в различных географо-ландшафтных зонах. Это вызывает необходимость дифференцированного подхода к изучению условий труда при их использовании в различных климатических зонах и к разработке соответствующих гигиенических мероприятий. Профилактика отравлений ядохимикатами среди работающих людей и сельского населения с учетом климатических особенностей каждой республики составляет весьма актуальную проблему гигнены и является важной практической задачей органов здравоохранения.

В нашей работе приводятся данные изучения условий труда при применении фосфорорганических инсектицидов в хлопководстве.

3

\* Программа КПСС. Госполитиздат, 1961, стр. 80.

Целью наших исследований являлась разработка мероприятий по профилактике отравлений фосфорорганическими инсектицидами применительно к условиям Таджикской ССР.

Перед нами стояли следующие задачи:

а) установление случаев отравления фосфорорганическими инсектицидами и анализ их причин;

б) изучение условий труда и физиологических сдвигов в организме людей, соприкасающихся с фосфорорганическими инсектицидами и гигиеническая оценка различных способов обработку хлопчатника в условиях жаркого климата Таджикской ССР:

в) экспериментальное изучение возможного комбинированного действия высокой температуры и фосфорорганических инсектицидов на организм теплокровных животных;

г) разработка мер профилактнки отравления ядохимпкатами

#### Отравления фосфорорганическими инсектицидами средн работающих в Таджикской ССР

Применение фосфорорганических инсектицидов в сельском хозяйстве в капиталистических странах привело к многочисленным случаям отравлений.

По сравнению с капиталистическими странами, в СССР и других социалистических странах возникает значительно меньше отравленин. В СССР описаны отдельные случаи отравления фосфороргани-<br>ческими инсектицидами (Трибух С. Л. и Казакевич М. А., 1954. Файерман И. С. и соавторы, 1961, Эфендиев Т. М., 1961, Любецкий Х. З. 1961).

В Таджикской ССР за пернод 1959-1961 гг. в хлопкосеющих районах республики наблюдался ряд случаев отравлений фосфорорганическими инсектицидами. В основном отравления происходили во время работы с ядохимикатами: при авиационной наземной обработке хлопчатника, а также при транспортировке и хранении фосфорорганических писектицидов. Наряду с этим наблюдались отравления при употреблении воды, загрязненной инсектицидами, у колхозников, работающих на опрыскиваемых участках. Мы наблюдали две формы интоксикации фосфорорганическими инсектицидами: острую и подострую. При кратковременном воздействии значительных доз инсектицидов возникали острые отравления. Подострые отравления развивались при более длительном (в течение 2-3 и больше дней) воздействии меньших доз инсектицидов. При этом клинические признаки отравления развивались медленно и постепенно нарастали. Клиническая картина отравления протекает чрезвычайно разнообразно. Симптомы напоминают отравление никотином и мускарином. Основными признаками отравления были головная боль. тошнота, многократная рвота (рвотные массы с запахом инсектицидов), спастические боли в животе, частый жидкий стул, тенезмы. При объективном исследовании наблюдались замедление пульса до 60 ударов в минуту, а иногда ускорение до 120 ударов в минуту,

 $\cdot$ 

артериальное давление в большинстве случаев находилось в пределах 120/80-170/60 мм рт. ст. У некоторых больных наблюдались экстрасистолия и понижение артериального давления, частое поверхностное дыхание, бронхоспазм. Часто отмечалось сужение зрачков, усиленное пото- и слюноотделение, бледность кожи. У некоторых наблюдалось подергивание мышц лица, глаз, языка, шен, пистагм и фибриллярные подергивания мышц всего тела.

Клиническая картина отравления характеризовалась также возникновением беспокойства, страха, волнения, бессонницы, или, наоборот, сонливости, в тяжелых случаях - кратковременной потерей или спутанностью сознания, атаксией, дезориентацией в пространстве, нарушением речи. В крови отмечался лейкоцитоз до 15-20 тысяч лейкоцитов в мм<sup>з</sup> крови. Активность холинэстеразы крови снижалась на 50-70% по сравнению с контрольной.

Признаки интоксикаций возникали во время работы или спустя 1-36 часов после соприкосновения с инсектицидами. Клинические симитомы и течение интоксикации зависели от состояния организма и количества яда, попавшего в него.

Поступление инсектицидов в организм имело место в результате нарушения рабочнми правил техники безопасности и санитарногигненических требований. В ряде случаев они работали без применения индивидуальных защитных средств. В результате несоблюдения мер предосторожности при вскрытни канистр с ядами и заправке ими баков самолетов и тракторов имели место случаи разливания инсектицидов на кожу, одежду и попадание их в глаза и на другие части тела.

Наличне случаев отравления в Таджикской ССР явилось основанием для изучения санитарно-гигиенических условий труда фосфорорганических инсектицидов в хлопкопри применении водстве.

#### Санитарно-гигиеническая оценка условий труда при различных способах применения фосфорорганических инсектицидов

В Таджикской ССР в настоящее время уничтожение вредителей хлопчатника фосфорорганическими инсектицидами производится авиационным и наземным методом. Авиационную обработку хлопчатника в колхозах и совхозах производят самолетом АН-2, пользуясь временными аэроплощадками. При исследовании нами 20 временных аэродромов установлено, что 12 из них расположены среди хлопковых полей, недалеко от населенных пунктов. Другие 8 аэродромов расположены далеко от хлопковых полей и населенных пунктов, а также от источников водоснабжения. Общие черты временных аэродромов следующие: они обычно занимают площадь 1-1,5 га, здесь же имеется заправочный пункт. на расстоянии 30-40 м от которого находится палатка, служащая местом отдыха для летного состава и обслуживающего персонала. В каждом хлопкосеющем районе имеются 3-5 временных аэродромов. Продолжительность работы на аэродромах 40-50 дней с 5-10-дневными перерывами.

Процесс работы на аэродромах состоит из следующих операций: транспортировка инсектицидов из складов колхоза или «сельхозтехники», открывание канистр и бочек, отмеривание инсектицидов и заправка ими баков самолетов, заправка самолетов водой. При авиационном методе обработки хлопчатника с инсектицидами соприкасаются: летный экипаж (пилоты, авиамеханики, авиатехники), заправщики, сигнальщики и колхозники, работающие на обрабатываемых участках.

Наземный метод обработки менее производителен по сравненню с авиационным, однако этот метод незаменим при очаговом заражении хлопчатника и при расположении хлопковых полей средн населенных пунктов. При наземной обработке используются тракторы с навесными и шланговыми опрыскивателями ОДП, ОУН-4-6 и ранцевые опрыскнватели различных марок.

При тракторном и ранцевом методах обработки процесс работы состоит из следующих операций: перевозка канистр с инсектицидами, вскрытие тары, отмеривание инсектицидов и переливание в резервуар опрыскивателей, заполнение баков водой, опрыскивание хлопчатника, очистка систем опрыскивателей. Обработка наземным методом продолжается в течение месяца с циклами 6-8 дней и с перерывами в один-два дня. При наземном методе обработки с инсектицидами соприкасается большее количество людей, чем при авиационном.

Для сравнительной оценки условий труда при использовании различных способов опрыскивания мы исследовали содержание фосфорорганических инсектицидов в воздухе рабочей зоны. Определение инсектицидов производили колориметрическим методом, разработанным Троценко М. А. и Лебедевой Т. А. (1960). Содержание инсектнцидов в воздухе рабочих зон приводится в таблице 1.

Полученные данные о содержании фосфорорганических инсеквеличины, обнаруженные Каганом Ю. С. (1962), Асрибековой Т. А. (1962) в климатических условиях Украинской ССР и соответствуют данным Венгерской Х. А. (1959), Крючковой В. А. (1959), Асрибе-ковой Т. А. (1959), Любецкого Х. З. (1961), полученным в условиях Средней Азии. Высокое содержание инсектицидов в воздухе рабочих зон, обнаруженное нами, объясняется во-первых, тем, что против вредителей хлопчатника используется более концентрированный (0,15-0.3%) раствор ядохимнката. С другой стороны, высокая температура возспособствовала повышенному испарению  $Ayxa$ **ИНСЕКТИЦИДОВ** с опрыснутых участков хлопчатника, с загрязненного грунта, аппаратуры, канистр. Обнаруженные закономерности подтверждаются литературными данными. Так. Медведь Л. И. (1959), Мацак В. Г. и Хоцянов Л. К. (1959) указывают, что высокая температура, низкая влажность воздуха и наличие солнечной радиации повышает испарение химических веществ.

 $\bf{b}$ 

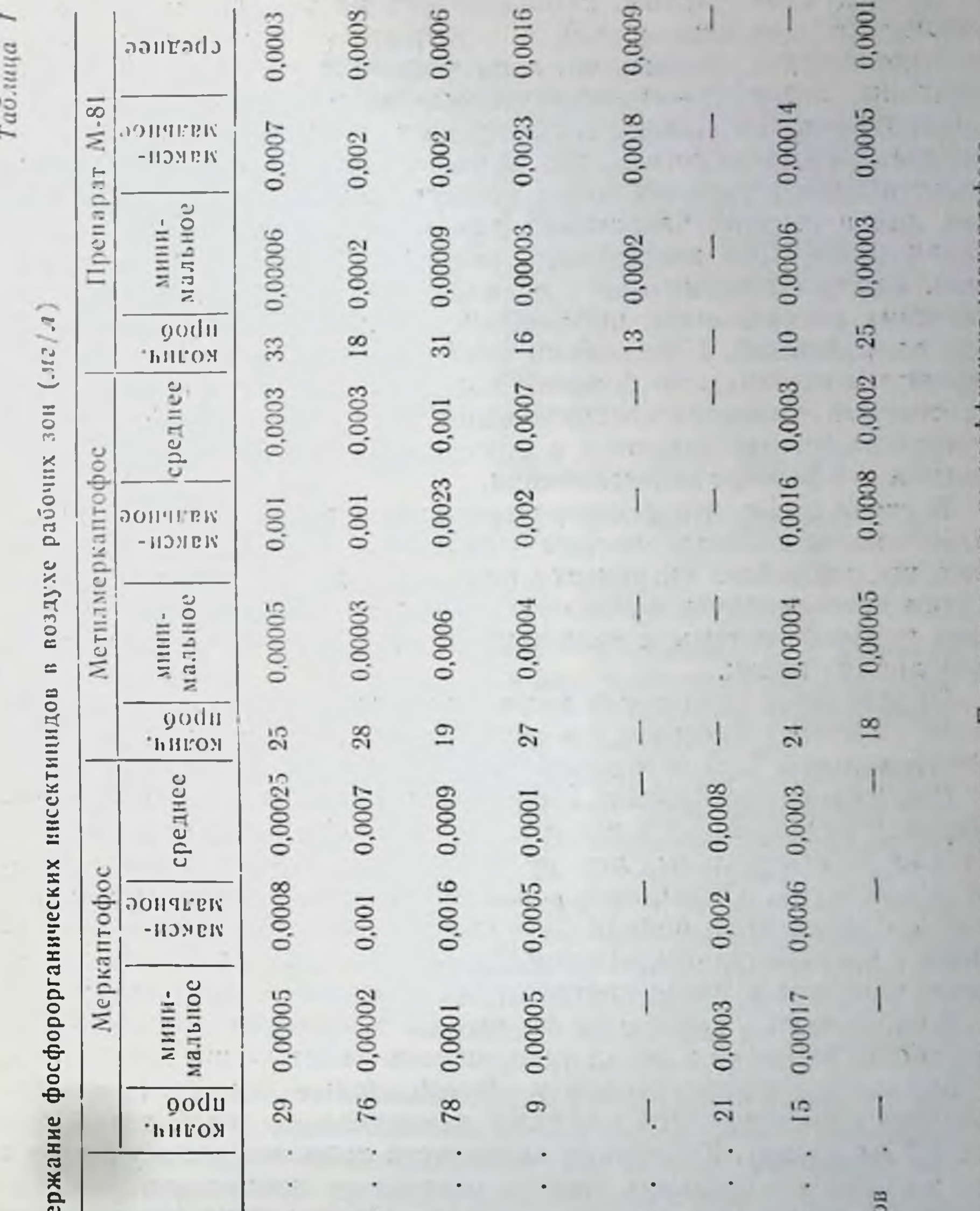

1 Суммарное содержание фосфорорганических инсектицидов. Пересчет сделан на коэффициент меркаптофоса. Cone Воздух населенных пункто  $\bullet$  $\ddot{\phantom{0}}$ ٠ ٠ ٠ Рабстающие с апиаритом  $\bullet$ Рабочая зона Заправочные пункты  $\boldsymbol{\epsilon}$ Обработанные поля Кабина самолетов  $\epsilon$ «ЛВТО ЛАКС» Сигнальщики Трактористы Склады!  $\overline{\mathbf{7}}$ 

Приведенные данные, характеризующие условия труда, показывают, что при авиационном и наземном методах обработки можно выделить две группы лиц: одни подвергаются постоянному воздействию, а другие - периодическому воздействию инсектицидов. Сравнительно устойчивые концентрации определялись в кабине самолета. Важно отметить, что концентрация фосфорорганических инсектицидов в рабочих зонах летного состава изменяется в течение дня в сторону увеличения, так как каждая последовательно попадающая доза инсектнцида поступает в замкнутое пространство. Быстро изменяющиеся величины концентрации фосфорорганических инсектицидов наблюдались в зоне дыхания сигнальщиков, заправщиков. Необходимо отметить, что эти группы лиц подвергаются воздействию больших концентраций инсектицидов, иногда опасных в смысле возникновения острых отравлений. Высокне концентрации наблюдаются в момент заправки самолета инсектицидами и в момент опрыскивания.

В связи с тем, что фосфорорганические инсектициды обладают выраженным холинэргическим действием, особое внимание уделялось исследованию активности фермента холинэстеразы. Наряду с этим исследовались функциональное состояние вегетативного отдела нервной системы и температуры кожи и тела, проводился общий анализ крови.

Определение активности холинэстеразы производили в цельной крови по методу Хестрина и в сыворотке по Зубковой С. Г. и Правдич-Неминской Т. В. в модификации Кагана Ю. С.

Всего было обследовано 119 человек: 13 рабочих складов, 52 человека, участвовавших в авиационной, 25 - в наземной обработке, а также 29 контрольных лиц, не работавших с фосфорорганическими веществами. Определения активности холинэстеразы у контрольных групп производили 2-4 кратно, а у рабочих, соприкасавшихся с инсектицидами, активность фермента исследовалась до, во время контакта и после прекращения работы с ядохимикатами.

В таблице № 2 приведены данные об активности холинэстеразы до работы, во время и после прекращения работы с инсектицидами.

Активность холинэстеразы у обследованных людей в норме находилась в пределах 4180±46 гамм ацетилхолина (распад за 30 мннут 0,2 мл крови). Колебания активности холинэстеразы у одних и тех же лиц контрольной группы обычно не превышали 3-12%. хотя у отдельных лиц доходили до 18%. Наши данные об активности холинэстеразы цельной крови у практически здоровых людей соответствуют данным Гельфер А. П. и Наумовой В. А. (1962). Среди лиц, участвовавших в авиационном методе обработки, снижение активности фермента было отмечено у 20 человек. Из них снижение на 25-30% наблюдалось у пяти человек, более 30% также у пяти обследованных. У остальных снижение не превышало 10-20% исходной величины.

При наземном методе обработки хлопчатника снижение активности холинэстеразы отмечалось у 21 человека из 25 обследованных. Из них снижение на 20-30% наблюдалось у 8, более 30% у 6 человек.

 $\boldsymbol{8}$ 

Таблица 2

9

Активность холинэстеразы цельной крови (0,2 лел, инкубация 30 м) у рабочих исследованных групп

| Обследование группы                                 | <b>GHE</b>     | До кон-<br>такта в<br>гаммах<br>ацетил-<br>холипа<br>(100, 4) | Во время контакта      | 0/0<br>$\mathbf{B}$ | Через 2-8 дней<br>после прекраще-<br>ния контакта |                   |
|-----------------------------------------------------|----------------|---------------------------------------------------------------|------------------------|---------------------|---------------------------------------------------|-------------------|
|                                                     | Число<br>1130B |                                                               | гаммах<br>$\mathbf{B}$ |                     | в гаммах                                          | $B\substack{0'0}$ |
| $\therefore$ $.29$<br>Летный состав                 |                | $4400 + 210$                                                  | $3250+180$             | 75                  | 3560                                              | 80                |
| and the state of the state of the<br>Заправщики     | 54             | 4300+137                                                      | $3800 + 137$           | 88                  | $4000 + 128$                                      | 92                |
| Сигнальщики                                         | 5 <sub>1</sub> | $4120 + 117$                                                  | $3850 + 117$           | 93                  | $4000 + 140$                                      | 100               |
| Трактористы 30                                      |                | $3950 + 151$                                                  | $3200 + 242$           | 81                  | $3700 + 150$                                      | 93                |
| Лица, работавшие с аппа-<br>ратом «Автомакс» . $45$ |                | $4000 + 115$                                                  | $2950 + 115$           | 74                  | $3710 + 141$                                      | 93                |
| Общее количество ана-<br>$.1030B^*$ 300             |                | $4180 - 46$                                                   | $3400 + 70$            | 81                  | $3850 + 75$                                       | 92                |

\* Включены данные контрольной группы (88 анализов).

Более выраженное снижение активности отмечалось у авнамехаников, авнатехников, трактористов и лиц, работавших с опрыскивателем «Автомакс». У заправщиков, сигнальщиков, практически снижение активности фермента не было отмечено.

С токсиколого-гигиенической точки зрения значительный интерес представляет сопоставление результатов снижения активности холинэстеразы у лиц, работавших с различными инсектицидами. Из 32 обследованных, работавших с меркаптофосом, снижение активности фермента на 25-30% наблюдалось у 6-ти человек, более  $30\% - y$  9 человек. Из 12 работавших с метилмеркаптофосом у 2-х активность фермента снижалась на 20-30%. Из 30 рабочих. контактировавших с препаратом M-81, у 5-ти активность фермента снижалась на 25-30%, а у 5-ти человек более чем на 30% исходной величины.

Определяя активность холинэстеразы в сыворотке крови по методу Зубковой и Правдич-Неминской, мы наблюдали те же закономерности, что и при ее определении по методу Хестрина. Из 26 обследованных (16 - летный состав, 6 заправщиков, 2 сигнальшика, 2 тракториста) у 17 человек, работавших с ядом, активность псевдохолинэстеразы оказалась сниженной на 10-30% исходной величины. После прекращения работы с инсектицидами активность фермента восстанавливается и достигает исходной величины на 8-10 день после прекращения контакта с ядом. В климатических условиях Таджикской ССР летом в дневное время температура воздуха колеблется в пределах 30-40°С. Для выявления воздействия высокой температуры окружающей среды на организм рабочих нами были произведены измерения температуры кожи и тела. Многие авторы (Стажкова-Гольдфарб Н. Ф., 1940, Вайнберг И. С., 1944, Шахбазян Г. Х., 1952, Витте Н. К.,

1956), считают, что кожная температура является объективным показателем теплообмена организма с окружающей средой и по показателям температуры кожи и тела можно судить о состоянии терморегуляции.

Измерения температуры кожи и тела производили универсальным электротермометром Шахбазяна-Эрмана (1940). Измерялась температура кожи лба, тыльной поверхности обеих кистей, груди, спины и тела (обеих подмышечных впадин) в 8, 12, 16, 19 часов в течение двух-четырех дней.

Температуры кожи обследованных групп находились в зависимости от температуры воздуха. С повышением температуры воздуха температура кожи повышается. Повышение ее происходит неравномерно, скачкообразно. При температуре воздуха 23-35°С температура кожи была выше, чем температура окружающей среды, а при температуре воздуха 36-39°С отмечалось отставание температуры кожи от температуры окружающей среды. Более высокая температура кожи регистрировалась между 12-16 часами. Температура кожи в вечернее время имеет тенденцию к снижению. но остается выше, чем в утренние часы. У контрольной группы она на 0,5-2,4°С была выше, чем у лиц, работавших с инсектицидами.

Следует отметить, что более благоприятным методом опрыскивания хлопчатника является авнационный. Преимущество этого метода заключается в более высокой производительности труда и возможности проведения работ в сжатые сроки в организованном порядке с хорошо подготовленным контингентом рабочих. Недостатком этого метода является то, что при опрыскивании межет происходить загрязнение инсектицидами овощей, фруктов, источников водоснабжения, воздуха, населенных пунктов, расположенных средн хлопковых плантаций. При применении наземного метода труднее контролировать точную дозировку инсектицидов, организовать наблюдение за правильностью их использования и создать соответствующие благоприятные условня труда. У работающих людей отмечается значительное физическое напряжение. Во время опрыскивания растений может иметь место попадание инсектицида на руки, одежду и обувь работающих. Наиболее неблагоприятным с гигненической точки зрения является использование ранцевых и тракторных шланговых опрыскивателей.

Нами выявлен ряд причин, ухудшающих санитарно-гигиениче-

ские условня труда. Недостаточно разработаны вопросы предотвращения загрязнения рабочих мест пилотов и трактористов парами и аэрозолями ядохимикатов. Так, в самолете АН-2 включение вентиляции может вести к завихренню и засасыванию воздуха, загрязненного инсектицидами. При попадании самолета в волну инсектицидов они могут проникать в кабину. В результате неудовлетворительной вентиляции кабины самолета происходит нагревание воздуха до 41-44°С.

Механизмы тракторных опрыскивателей легко забиваются, самолетные опрыскиватели не оборудованы отсечными клапанами, отверстия их слишком малы и также часто забиваются. В свою очередь это вызывает необходимость частого ремонта. Ремонт системы опрыскивателей производится незащищенными руками, так как в резиновых перчатках невозможно выполнять эту работу.

Обнаруженные концентрации инсектицидов и высокая температура воздуха вызывают ряд физиологических сдвигов, в частности. понижение активности холинэстеразы у рабочих, занятых опрыскиванием.

Под влиянием высокой температуры воздуха наблюдается напряжение функции терморегуляции, выражающееся в повышении температуры кожи, появлении ощущения дискомфорта и усилении потоотделения.

#### Некоторые данные о действии фосфорорганических инсектицидов и высокой температуры на организм экспериментальных животных

В климатических условиях Таджикской ССР при использовании фосфорорганических инсектицидов рабочие одновременно подвергаются воздействию яда и высокой температуры воздуха.

Ряд авторов (Навроцкий В. К. и Дубашинская С. Н., 1951, Сто-лярчук Н. И., 1957, Волкова З. А., 1958, Атякина И. К., 1959, Соловьева В. А., 1960) указывают, что при совместном действии температурного фактора и химических веществ симптомы интоксикации наступают значительно быстрее, смертельные дозы ядов уменьшаются, так как при повышенной температуре воздуха, благодаря наступленню тепловой одышки в организм может проникнуть больше газообразных и парообразных веществ, в связи с чем токсический эффект усиливается. Другие авторы (Покровский В. А., 1948, Пахомычев А. И., Козлов Т. А., Криневская Е. И., 1959) указывают, что под влиянием высокой температуры реактивность организма изменяется, вследствие чего усиливается токсическое действие яда. Комбинированное действие фосфорорганических ядохимикатов и высокой температуры до сих пор не изучалось.

Изучение возможного сочетанного действия высокой температуры и фосфорорганических инсектицидов нами проведено на крысах при разовом пероральном введении яда и при многократной ингаляционной затравке. В одних сериях опытов животные содержались при комнатной температуре (18-20°С) в других подвергались воздействию температуры 34-38°С. Опыты с введением препарата рег оѕ поставлены на 105 животных. Объективным показателем интоксикации служила скорость наступления клинической картины отравления, количество и время гибели животных, патоморфологические изменения во внутренних органах погибших жи-ВОТНЫХ.

В таблице № 3 приведены сравнительные данные о смертельных исходах у крыс при введении им препарата М-81 в различных температурных условнях.

При введении рег оѕ препарата М-81 в дозе 54 мг/кг гибели крыс не было. При воздействии этой дозы в условиях повышенной температуры (34-38°С) погибло одно из 5 подопытных животных.

 $\mathbf{H}$ 

#### Таблица 3

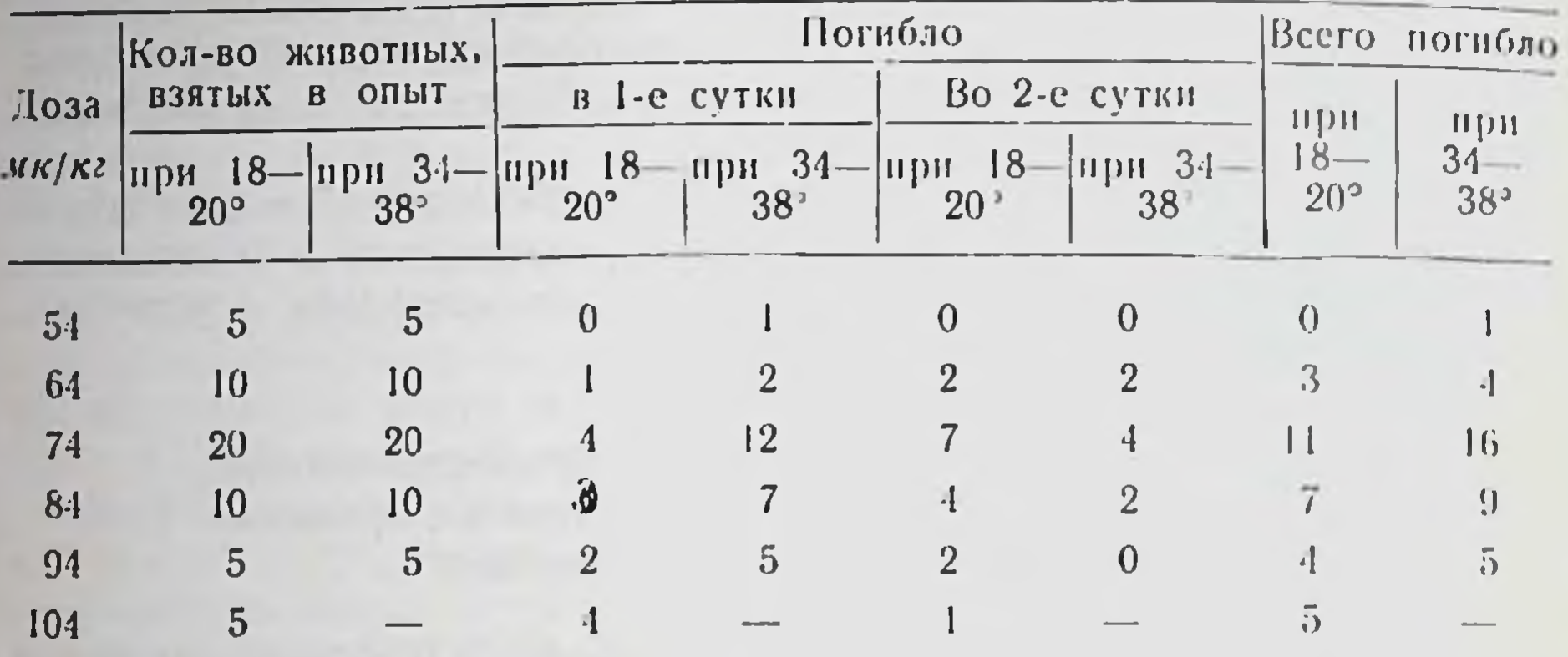

Смертельные исходы у крыс, находившихся при различных температурных условиях при введении им препарата М-81

Введение препарата M-81 в дозе 74 мг/кг (LD 50 по данным Кагана Ю. С., 1957) в наших опытах в условиях компатной температуры вызвало гибель 55% подопытных животных. Эта же доза препарата в условиях воздействия высокой температуры вызвала гибель 80% подопытных животных.

Клинические признаки отравления в обенх сернях опытов проявлялись в виде малоподвижности животных, появления слюнотечения, бокового положения, фибриллярных подергиваний мышц всего тела, судорог конечностей. Клиническая картина отравления у подопытных животных, находящихся в условиях высокой температуры, развивалась быстрее и протекала значительно тяжелее, чем у животных, находившихся в условиях комнатной температуры.

Для токсикологической характеристики химического вещества важное значение имеет оценка его токсичности при ингаляционном поступлении яда в организм. Для выявления степени воздействия яда при поступлении его в организм через органы дыхания при разных температурных условиях был проведен ряд опытов. Концентрации инсектицидов в воздухе затравочных камер колебались в пределах 0,00009-0,001 мг/л. Наряду с этим, были поставлены контрольные опыты с воздействием на организм теплокровных животных одной только высокой температуры. Длительность опыта составляла 30 дней при ежедневной 4-часовой экспозиции. Опыты ставились на 30 крыcax. При воздействии высокой температуры у животных (контрольные) на 10-15-й день опыта наблюдалось отставание прироста веса тела на 8-16 г и повышение активности холинэстеразы в среднем до 27% по отношению к исходной величине. При воздействии препарата M-81 в условиях комнатной температуры (18-20°С) на 10-й день опыта у четырех животных наблюдалось снижение активности холинэстеразы на 14-63%  $\mathbf{1} \mathbf{V}$ 

четырех — повышение активности фермента на  $35-38\%$  исходной величины. На 20-24-й день опыта некоторые подопытные животные стали вялыми, малоподвижными. Шерсть стала взъерошенной. Величина веса тела у большинства подопытных животных в течение опыта не изменялась.

При комбинированном воздействии высокой температуры и препарата M-81 в концентрациях 0,00009-0,001 мг/л у всех животных на 10-20 день опыта наблюдалось резкое отставание прироста веса тела (в среднем на 27-30 г) и понижение активности холинэстеразы на 40-70% исходной величины. Следует отметить. что активность холинэстеразы в течение опыта прогрессивно снижалась. На 14-17 день опыта у части животных появлялись видимые симптомы отравления. На 19-29-й день опыта отмечалась гибель отдельных животных.

Полученные данные позволнли заключить, что в условиях воздействия высокой температуры токсический эффект усиливается. что и приводит к возникновению симптомов отравления и к гибели животных.

Патоморфологические исследования \* проведены на 79 животных, погибших или убитых после острого (энтерального) и многократного ингаляционного воздействия препарата M-81 при различных температурных условиях. Из 79 вскрытий животных у 28 (14 при однократном, 14 при многократном воздействии) изучались микроскопические изменения в головном мозгу легких, сердце, печени, селезенке, почках и в других органах. Всего изготовлено и изучено 500 гистологических препаратов.

Макроскопически у погибших животных обнаруживалось B различной степени выраженное полнокровне внутренних органов и головного мозга. У животных, отравленных в условнях высокой температуры, наряду с этими наблюдались мелкоочаговые или диффузные кровоизлияния во внутренних органах.

Микроскопически - независимо от путей поступления яда обнаруживались выраженные нарушения кровообращения (полнокровне, стаз, тромбоз) и сосудистые изменения (набухание стенок: дистрофические изменения эндотелия сосудов, переваскулярные отеки, очаговые кровоизлияния, гемосидероз).

В центральной нервной системе (преимущественно в коре и подкорковых ядрах) наблюдались дистрофические изменения в виде набухания ядер, хроматолиза, кариолиза и сморщивания нервных клеток. Во внутренних органах (печени почках, мышцах сердца) наиболее часто наблюдалась паренхнматозная дистрофия клеток иногда с очаговыми некробнозами. Следует отметить и подчеркнуть, что нанболее распространенными и выраженными патологоморфологические изменения были при комбинированном депствии препарата M-81 и высокой температуры в хронических опытах.

 $1.3$ 

\* Консультант доктор медицинских наук Е. И. Маковская.

Изложенные результаты нашей работы явились обоснованием для проведения ряда практических мероприятий по улучшению конкретных производственных условиях Таджиктицидами в ской ССР.

Эти мероприятия сводятся в основном к следующему:

1. К работе с инсектицидами следует привлекать совершенно здоровых людей после их медицинского освидетельствования. В связи с затруднительностью, а порой и невозможностью проведения квалифицированного медицинского осмотра, в колхозах целесообразно при использовании авиационного способа обработки функции сигнальщиков и заправщиков передать авиагруппе. При объединении «Сельхозтехника» каждый хлопкосеющий район должен организовать специальную бригаду по борьбе с сельхозвредителями. Эта бригада, по договоренности с колхозами, должна производить обработку хлопчатника наземной аппаратурой. Для лиц, работающих с фосфорорганическими инсектицидами, установить 4-часовой рабочий день. Обработку хлопчатника указанными инсектицидами должны производить до 8 часов утра.

2. Временные аэродромы необходимо сделать постоянными и в них следует организовать стационарный заправочный пункт. Эти аэродромы должны находиться на расстоянин 2-3 км от населенных пунктов, скотоферм. Для хранения ядохимикатов на аэродроме должно быть построено постоянное складское помещение, соответствующее санитарно-гигиеническим нормам. На расстоянии 100-150 м от заправочных пунктов следует построить жилища по типу полевого стана для отдыха летного состава и обслуживающего персонала, возле которых должны быть посажены деревья, необходимо оборудовать бетонированный хауз (водоем) для купання или же установить душ.

3. Для устранения загрязнения воздуха кишлаков и районных центров ядохимпкатами необходимо создать зоны санитарной защиты населенных пунктов. Поля, расположенные вокруг населенных пунктов, следует засевать не хлопчатником, а другими сельскохозяйственными культурами. Необходимо запретить разворот самолетов над населенными пунктами во время опрыскивания. 4. Для устранения паров инсектицидов из воздуха рабочих зон необходимо улучшить систему вентиляции кабины самолета, установить отсечные клапаны опрыскивателей. Для тракторов необхо-ДИМО конструировать кабины с кондиционированием воздуха, разработать новые опрыскиватели с учетом гигненических требований. При этом главной задачей должно явиться обеспечение строгого направления струи инсектицидов на хлопчатник. Следует добиться механизированного способа заправки и сигнализации. 5. Путем проведения семинарских занятий повысить знания санитарных и лечебных врачей и других медицинских работников о токсических свойствах и клинике отравлений ядохимикатами. При

14

этом мы считаем необходимым обратить внимание врачей на дифференциальную днагностику отравлений ядохимикатами.

6. Необходимо разработать индивидуальные защитные средства с учетом климатических особенностей южных районов СССР. Защитная спецодежда должна обладать свойствами, предохраот воздействия неблагоприятных метеорологических **НЯЮЩИМИ** факторов.

Перечисленные мероприятия вошли в инструктивно-методическое письмо, утвержденное Комитетом по изучению и регламентации ядохимикатов Минздрава СССР 10 июля 1963 г.

Проведенные исследования позволяют прийти к следующим выводам:

1. Применяющиеся фосфорорганические соединения высокотоксичны для человека и теплокровных животных. В случае несоблюдения мер предосторожности при выполнении работы с этими инсектицидами могут возникать отравления.

При применении и хранении фосфорорганических инсектицидов в хлопководстве Таджикской ССР в 1959-1961 гг. отмечался ряд случаев отравления.

2. Основными неблагоприятными санитарно-гигиеническими факторами при применении фосфорорганических инсектицидов в хлопководстве является наличие больших концентраций инсектицидов в воздухе рабочих зон, населенных пунктов, а также высокая температура воздуха (до 45°С).

Содержание инсектицидов в воздухе рабочих зон составляло в среднем 0,0001-0,0016 мг/л, а в воздухе обработанных участков и населенных пунктов колебалась в пределах 0,0001-0,0005 мг/л. Более высокая концентрация препаратов в воздухе определялась в первые сутки, а в конце вторых и третьих суток обнаруживались только следы инсектицидов. Содержание инсектицидов было наиболее высоким в воздухе рабочих зон сигнальщиков, заправщиков при применении меркаптофоса, у трактористов и лиц, работавших с опрыскивателем «Автомакс».

3. В связи с высокой температурой окружающей среды имеет место систематическое поступление в воздух паров инсектицидов с поверхности загрязненной почвы и обработанных растений вследствие испарения ядохимикатов. Высокая температура способствует поступлению большого количества инсектицидов в организм через кожу и легкие.

Невозможность эффективного использования индивидуальных защитных средств при высокой температуре приводит к попаданию инсектицидов на открытые части тела.

4. Изучение санитарно-гигиенических условий труда при различных способах применения фосфорорганических инсектицидов позволнло установить, что более целесообразным является использование авиаопрыскивания. так как обработку можно производить в сжатые сроки в организованном порядке, с хорошо подготовленным контингентом рабочих, под контролем агронома-энтомолога и медицинских работников. Однако при этом способе обработки следует строго соблюдать санитарно-защитную зону и не производить обработки в зоне 1000 и вокруг населенных пунктов

5. Исследования некоторых физиологических показателей позволили установить как у лиц, работающих с фосфорорганическими инсектицидами, так и у контрольных групп, гипотоническими инсектрентик У лиц, занятых на опрыскивании хлопнию потавьесть, жесто, часто инсектицидами, кожная температура была ниже, чем у лиц контрольной группы. Отмечалось понижение активности холинэстеразы цельной крови и сыворотки. Значительное снижение активности фермента было обнаружено у лиц. работавших с опрыскивателями «Автомакс». У трактористов и летного состава. Эти физиологические сдвиги возникли в результате сочетанного действия инсектицидов и высокой температуры воздуха.

6. Результаты экспериментов показали, что максимально переносимая доза препарата M-81 в условнях компатной температуры (18-20°С) становится минимально-смертельной дозой в условиях воздействия высокой температуры (34—38°С). Доза 74 мг/кг веса (ЛД-50 при обычных температурных условнях) вызывает гибель 80% подопытных животных в условиях воздействия высокой температуры (34-38°С). Интоксикация препаратом М-81 в условиях высокой температуры протекает бурно и в более тяжелой форме.

7. При многократной затравке экспериментальных животных парами препарата M-81 в концентрациях 0,00009-0,001 мг/л в условиях комнатной температуры картина отравления характеризуется понижением активности холинэстеразы крови у некоторых подопытных животных. При воздействии высокой температуры и яда наблюдалось отставание прироста веса тела, понижение активности холинэстеразы, нарушение функции вегетативной нервной системы с возникновением видимых симптомов отравления и гибелью 30% подопытных животных.

8. Патогистологические изменения в острых опытах и при длительном ингаляционном воздействии препарата М-81 проявляются развитием переваскулитов, очаговой эмфиземой легких, венозным полнокровием внутренних органов и головного мозга, паренхиматозной дистрофией печенн, почек и сердца. В условнях воздействия высокой температуры и яда со стороны головного мозга наблюдались полнокровие мозговых оболочек, мелкоочаговые кровоизлияния, явления хроматолиза, кариолиза и кариоцитолиза нервных клеток.

9. Результаты позволяют экспериментальных исследований поднять вопрос о необходимости дифференцированного подхода к обоснованию предельно-допустимой концентрации химических веществ в различных климатических зонах.

16

#### Список

#### опубликованных работ, отражающих содержание диссертации

1. Состояние здоровья работающих с меркаптофосом и интратионом при обработке хлопчатника в некоторых районах Таджикистана. Журн. «Здравоохранение Талжикистана», 1961, № 4, стр. 28-31.

2. Что надо знать при применении меркаптофоса и интратнона для борьбы с сельхозвредителями. Журн. «Сельское хозяйство Таджикистана», 1961, № 5, стр. 59.

3. Об острых отравлениях фосфорорганическими инсектицидами при применении их в хлопководстве. Душанбе, Тезисы конференции по научно-исследовательской работе за 1961 год. Душанбе, 1962, стр. 15-16.

4. Температура кожи у лиц, работавших с инсектицидами в климатических условнях Таджикистана. Журн. «Здравоохранение Таджикистана», 1962, № 6, стр. 41-43.

5. Физиологические сдвиги в организме и условия труда лиц, соприкасающихся с фосфорорганическими инсектицидами. Журн. «Здравоохранение Таджикистана», 1962, № 5, стр. 37-40.

6. Вопросы водоснабжения колхозного села Таджикистана в связи с широким применением ядохимикатов. Труды 1-й Всесоюзной конференции по вопросам гигиены села. В кн.: «Вопросы гигиены села». Кнев, 1962, стр. 103-104.

7. Санитарно-гигиенические условия применения фосфорорганических инсектицидов в Таджикистане. Труды 2-й Всесоюзной конференции «Гигнена и токсикология новых пестицидов и клиника отравления». В кн.: «Гигиена и токсикология новых пестицидов и клиника отравления». Медгиз, 1962, стр. 74-81.

8. Гигиена труда и охрана здоровья лиц, работающих с фосфорорганическими инсектицидами в долинных зонах Таджикистана. Тезисы докладов. В книге «Вопросы эпидемиологии, бактериологии, гигиены, паразитологии и вирусологии». Душанбе, 1962, стр. 83-84.

9. Санитарно-гигиеническая характеристика условий труда при авиационном методе обработки хлопчатника фосфорорганическими инсектицидами. «Гигиена и санитария», 1963, № 7.

10. Условия труда при обработке хлопчатника фосфорорганическими инсектицидами «Гигиена и санитария», 1963, № 7, стр. 24-27.

Н. О правильном хранении ядохимикатов в колхозах и совхозах (инструктивно-методическое письмо) Душанбе, 1961, 3 стр.

12. Меры профилактики отравлений фосфорорганическими инсектницилами, применяемых в хлопководстве. (Инструктивно-методическое письмо), Душанбе, 1963, 14 стр.

БФЗ4016. Подписано к нечати 23.1V. 1964 г. Формат 60×90%. Объем 1 неч. л. Тираж 250 экз. Заказ № 1259. Бесплатно.

4-я военная типография.

#### Бесплатно.

 $\mathbf{1}$  $\bullet$ 

 $\mathbb{H}$